# WORKFLOW - PROSTY SPOSÓB<br>NA ORGANIZACJĘ PROCESÓW W

18.03.2022

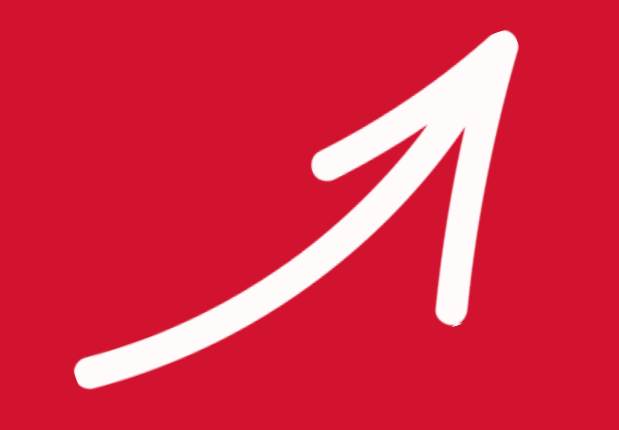

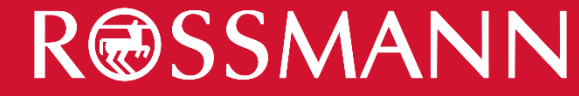

### CO TO JEST WORKFLOW?

Oznacza sposób w jaki dane w procesie przepływają pomiędzy osobami biorącymi udział w jego przetwarzaniu. W uproszczeniu jest to szersze spojrzenie na organizacje **PRACY** 

w obrębie jednego zadania mające na celu jego rozwiązanie oraz unormowanie kroków w jego obrębie.

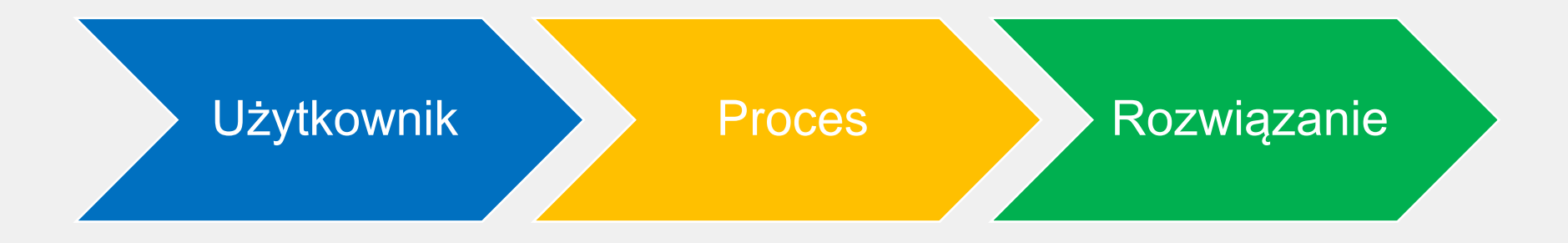

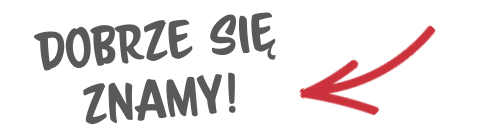

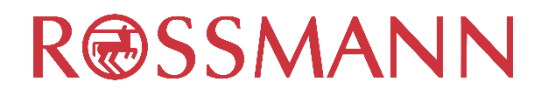

## WORKFLOW - JAK TO DZIAŁA?

Sposób działania workflow przestawimy na przykładzie procesu otwierania VPN dla firm zewnętrznych. Załóżmy, że Pani Agnieszka

składa prośbę o otwarcie połączenia VPN dla swojej firmy. Zgłoszenie prośby w nowym ServiceDesku inicjuje uruchomienie workflow.

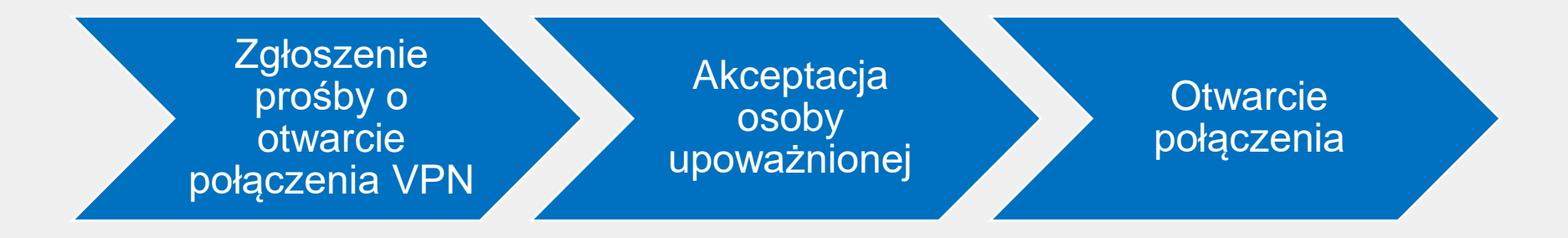

1. Pierwszym krokiem workflow jest potwierdzenie otwarcia połączenia przez opiekuna firmy zewnętrznej. Zatwierdzenie takie eliminuje możliwość rozpoczęcia procesu przez osobę podszywającą się pod Agnieszkę. Akceptacja zgłoszenia powoduje stworzenie nowego elementu workflow dla zespołu CMUIT otwierającego połączenia.

2. Drugim krokiem workflow jest otwarcie połączenia VPN przez zespół CMUIT. Zakończenie tego kroku powoduje zamknięcie procesu.

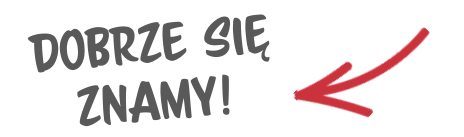

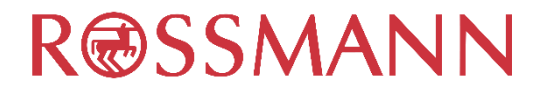

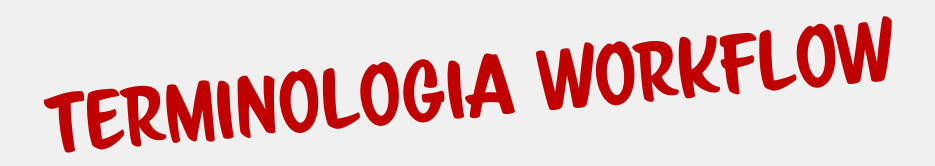

Każdy uruchamiany proces ma swój wyraźny początek i zakończenie.

W przypadku zastosowania workflow wyróżniamy następujące kroki procesu:

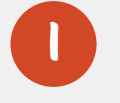

DOBRZE SIĘ

**ZNAMY!** 

Zgłoszenie - jest to informacja rozpoczynająca dany proces w systemie.

2 Task - pojedynczy krok niezbędny do całościowego wykonania procesu.

3 Workflow - zbiór pojedynczych kroków połączonych ze sobą umożliwiających poprawne wykonanie procesu.

Uwaga: zakończenie wszystkich tasków w obrębie workflow powoduje zakończenie procesu.

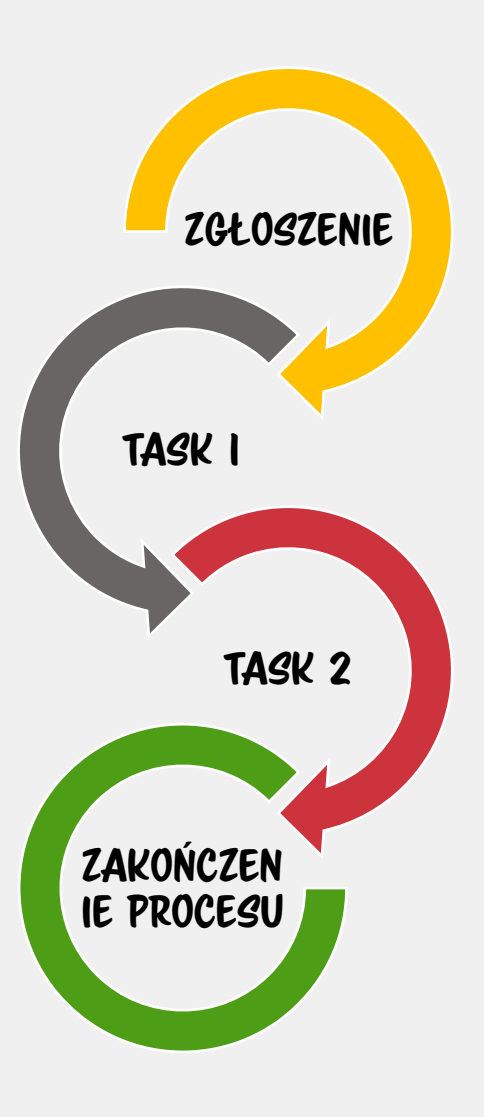

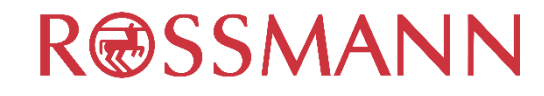

## ZALETY KORZYSTANIA Z WORKFLOW

Szablon workflow to nie tylko sposób na bardziej efektywny obieg danych pomiędzy pracownikami ale również zestaw narzędzi pozwalających efektywniej zarządzać procesami biznesowymi.

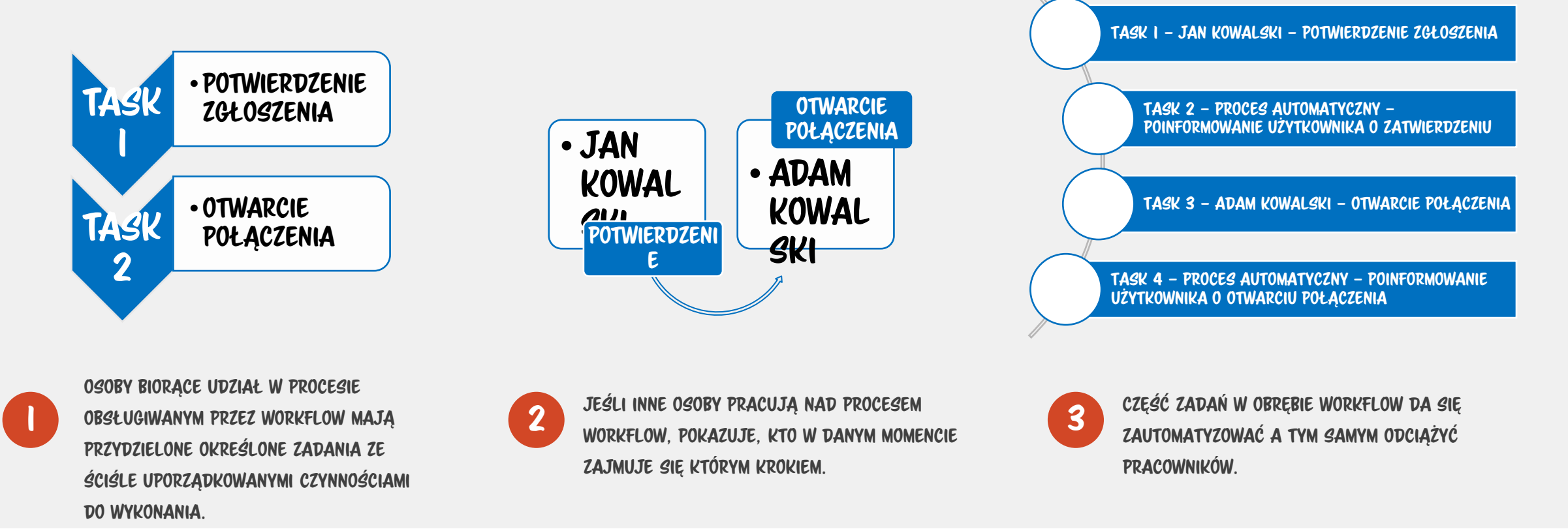

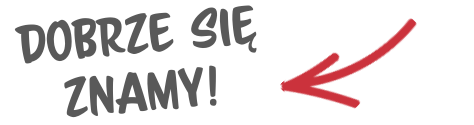

#### **R@SSMANN**

## CZY MASZ W SWOIM DZIALE PROCESY DLA KTÓRYCH MOŻNA<br>ZAPROJEKTOWAĆ WORKFLOW?

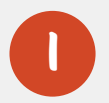

1 Czy na pewnym etapie Twojego procesu wymagane jest potwierdzenie osoby upoważnionej?

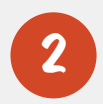

Czy w proces zaangażowane są co najmniej dwa działy lub większa liczba osób / zespołów?

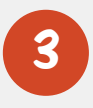

3 Czy w procesie przekazywane są dane lub dokumenty?

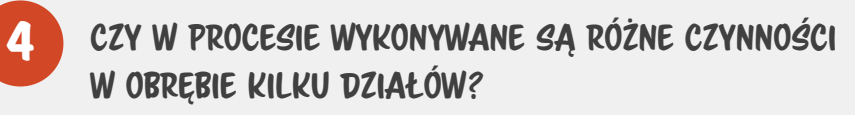

Uwaga: Jeśli na którekolwiek z pytań odpowiedziałeś "Tak" to prawdopodobnie,

będziemy w stanie zaprojektować dla Ciebie workflow.<br>DOBRZE SIĘ

**ZNAMY** 

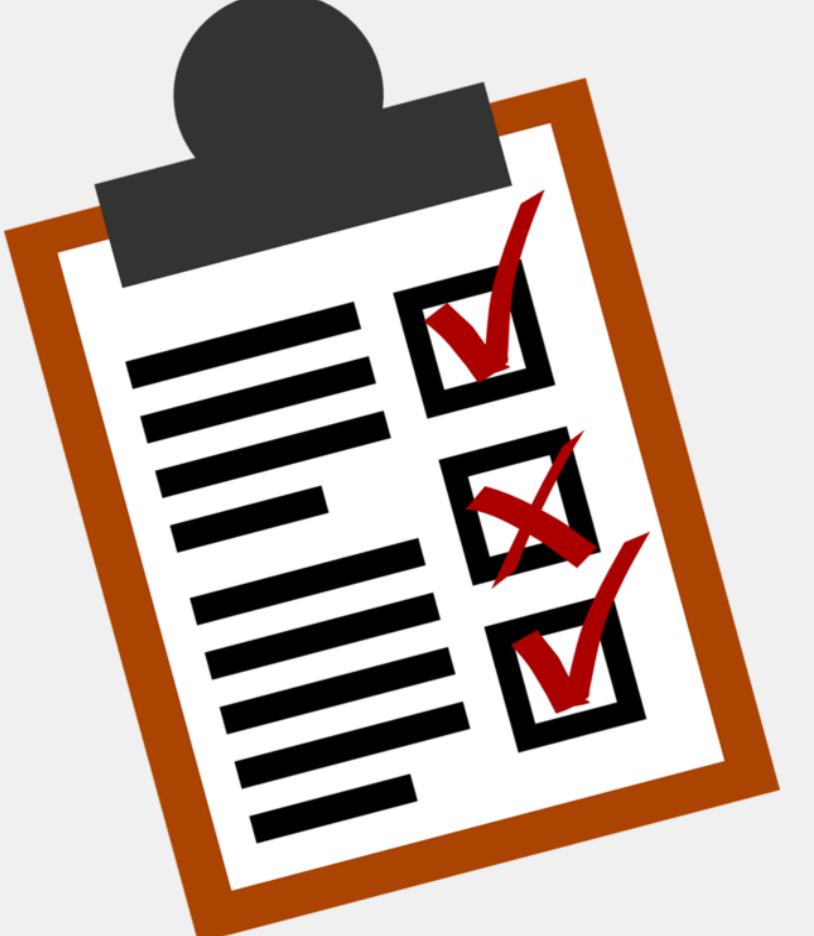

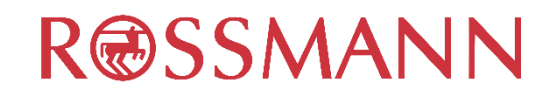

#### MASZ POMYSŁ NA WORKFLOW

[Zgłoś potrzebę utworzenia nowego](https://rossmann.4me.com/self-service/requests/new/provide_description?from=wizard&requested_for_id=3410995&requestor_id=3410995&service_id=35865&service_instance_id=172982&template_id=100734) workfloW W NOWYM SERVICEDESK-U

#### Masz więcej pytań dotyczących workflow?

[Zgłoś pytanie w nowym](https://rossmann.4me.com/self-service/requests/new/provide_description?from=wizard&requested_for_id=3410995&requestor_id=3410995&service_id=35865&service_instance_id=172982&template_id=100736) ServiceDesK-U

## DZIĘKUJEMY!

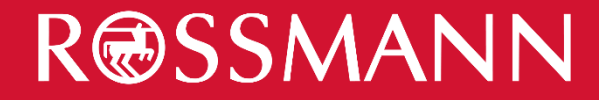